# Package 'svMisc'

June 30, 2018

<span id="page-0-0"></span>Type Package

Version 1.1.0

Date 2018-06-10

Title SciViews - Miscellaneous Functions

Description Miscellaneous functions for SciViews or general use: manage a temporary environment attached to the search path for temporary variables you do not want to save() or load(), test if Aqua, Mac, Win, ... Show progress bar, etc.

Maintainer Philippe Grosjean <phgrosjean@sciviews.org>

**Depends** R  $(>= 2.13.0)$ 

Imports utils, methods, stats, tools

Suggests rJava, tcltk, covr, knitr, testthat

License GPL-2

URL <https://github.com/SciViews/svMisc>,

<http://www.sciviews.org/SciViews-R>

BugReports <https://github.com/SciViews/svMisc/issues>

RoxygenNote 6.0.1

VignetteBuilder knitr

NeedsCompilation no

Author Philippe Grosjean [aut, cre], Romain Francois [ctb], Kamil Barton [ctb]

Repository CRAN

Date/Publication 2018-06-30 17:04:09 UTC

# R topics documented:

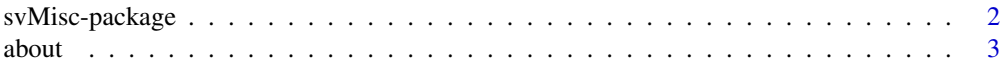

<span id="page-1-0"></span>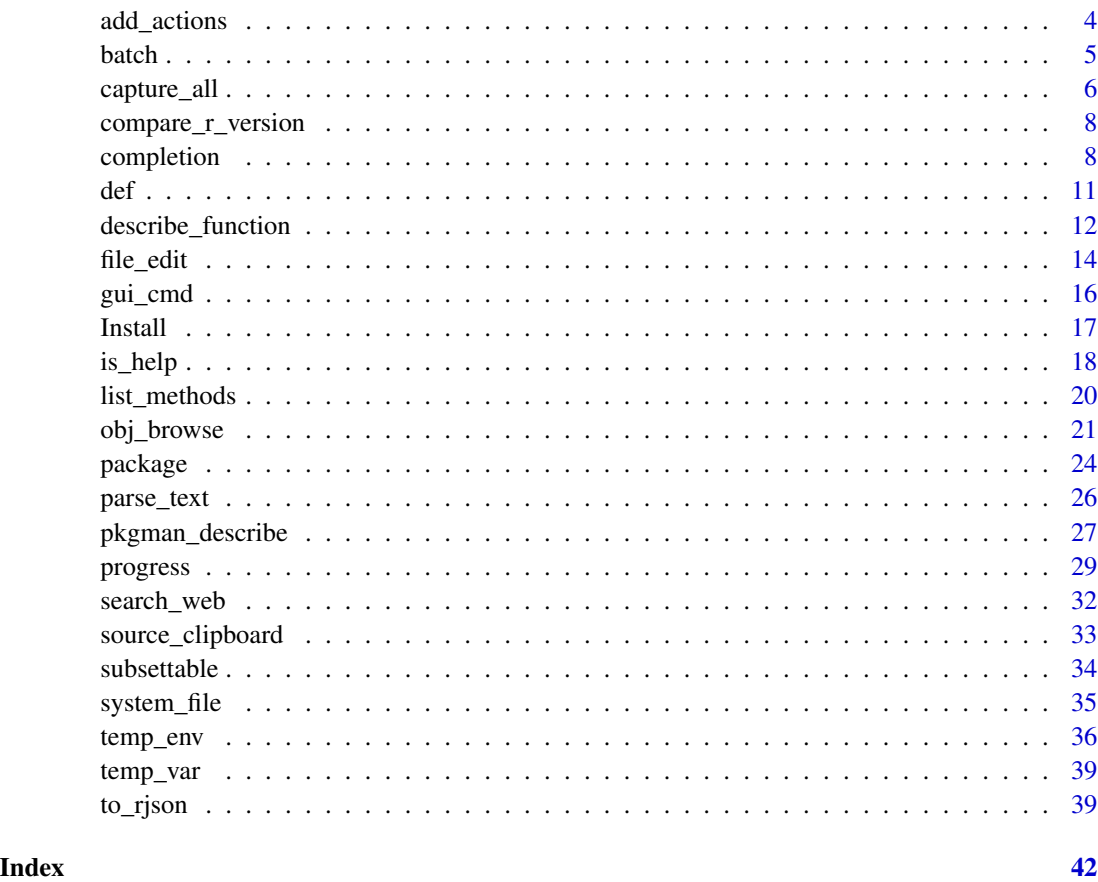

svMisc-package *SciViews - Miscellaneous functions*

# Description

Miscellaneous functions for SciViews or general use. The svMisc package collects together a series of functions that are shared with svXXX packages.

# Important functions

- [temp\\_env\(\)](#page-35-1) for unsing a temporary environment attached to the search path,
- [temp\\_var\(\)](#page-38-1) create the name of temporary variables,
- [capture\\_all\(\)](#page-5-1) to capture R output, errors, warnings and messages,
- [parse\\_text\(\)](#page-25-1) to parse any R expression, including partial or incorrect ones (fails gracefully).

#### <span id="page-2-0"></span>Description

Help obtained with this function is wider than with  $help()$ . If a man page is not found, it suggests related topics. If an object is an S3 generic function, it also lists all its known methods. Also, one can track the help page of an object even if its name is changed, by using the src or srcfile attribute of the object's comment. By the way, if the object has a comment, it is also displayed. This can be used as a quick and dirty way to provide short hints to custom objects. Finally, it is possible to track down the source of an object into a file with the srcfile attribute of its comment. In this case, it is the source file that is displayed. So, you can also further document your custom objects easily in their source files!

#### Usage

about(topic, ...)

"?"(type, topic)

#### Arguments

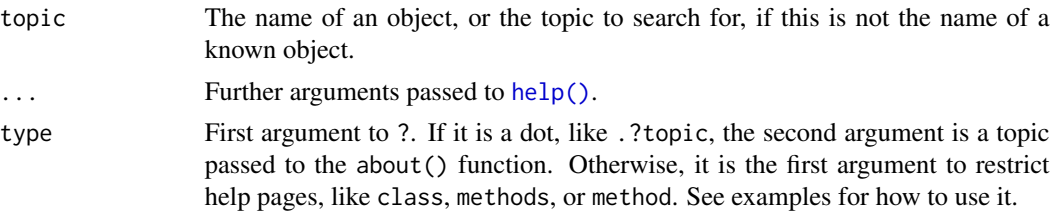

#### Value

A string with the location of all objects named topic are found is returned invisibly.

# See Also

[help\(\)](#page-0-0), [help.search\(\)](#page-0-0), [apropos\(\)](#page-0-0)

```
about("nonexisting") # Not found on search path, but help pages
about("htgdsfgfdsgf") # Not found anywhere
#library(tidyverse)
#about("group_by") # Just one page
#about("filter") # Several items
about("stats::filter") # OK
#about("dplyr::filter") # OK too
about("base::filter") # Not found there
# Objects with comment: print comment
```

```
vec \le structure(1:10, comment = "A simple vector")
about("vec")
# If there is a srcfile attribute in the comment, also display the file
# Hint: integrate some help in the header!
#library(data)
#(iris <- read(data_example("iris.csv")))
#about("iris")
# If the comment has a src attribute, change the topic to that one
#urchin <- read("urchin_bio", package = "data")
#about("urchin")
.?filter
.?stats::filter
```
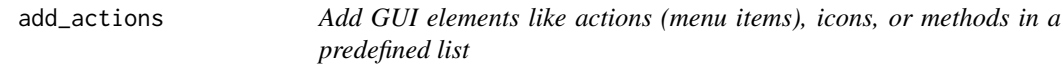

# Description

Manage lists of GUI actions, icons and methods.

#### Usage

```
add_actions(obj = get_actions(), text = NULL, code = NULL, state = NULL,
 options = NULL, replace = TRUE)
get_actions()
add_icons(obj = ".svIcons", icons, replace = TRUE)
add_methods(methods)
addActions(obj = get_actions(), text = NULL, code = NULL, state = NULL,options = NULL, replace = TRUE)
addIcons(obj = ".svIcons", icons, replace = TRUE)
addMethods(methods)
```
# Arguments

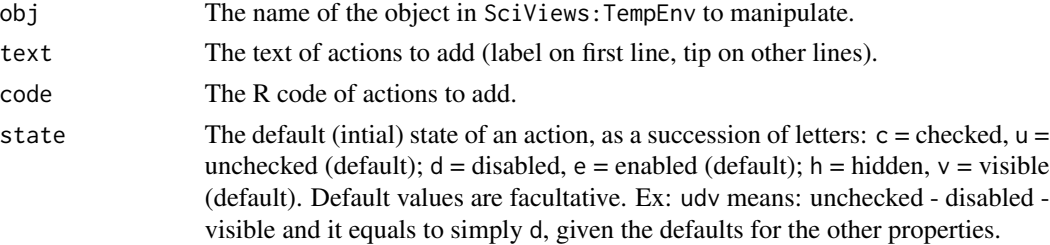

<span id="page-3-0"></span>

#### <span id="page-4-0"></span>batch 5 and 5 and 5 and 5 and 5 and 5 and 5 and 5 and 5 and 5 and 5 and 5 and 5 and 5 and 5 and 5 and 5 and 5 and 5 and 5 and 5 and 5 and 5 and 5 and 5 and 5 and 5 and 5 and 5 and 5 and 5 and 5 and 5 and 5 and 5 and 5 and

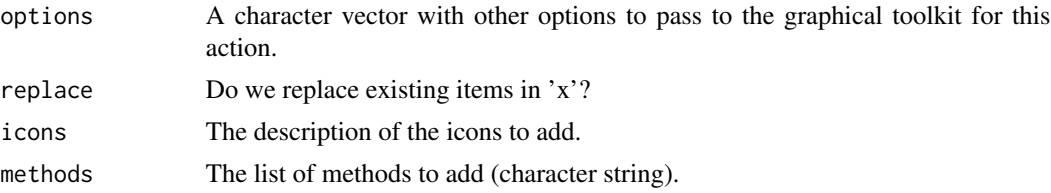

# Value

The modified object is returned invisibly.

# See Also

[add\\_items\(\)](#page-35-2), [obj\\_menu\(\)](#page-20-1), [temp\\_env\(\)](#page-35-1)

# Examples

```
# This is useful to add actions, icons, descriptions, shortcuts or methods
# TODO: examples and use for functions add_actions(), add_icons() and
# add_methods()
```
<span id="page-4-1"></span>batch *Run a function in batch mode*

# Description

A function can be run in batch mode if it never fails (replace errors by warnings) and returns TRUE in case of success, or FALSE otherwise.

# Usage

```
batch(items, fun, ..., show.progress = !is_aqua() && !is_jgr(),
  suppress.messages = show.progress, verbose = TRUE)
```
# Arguments

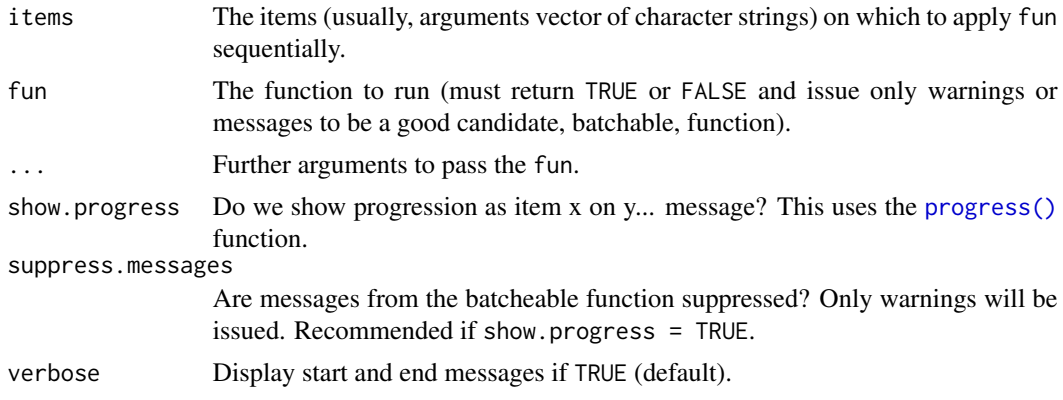

# <span id="page-5-0"></span>Value

Returns invisibly the number of items that were correctly processed with attributes items and ok giving more details.

# See Also

[progress\(\)](#page-28-1)

# Examples

```
# Here is a fake batcheable process
fake_process <- function(file) {
  message("Processing ", file, "...")
  flush.console()
  Sys.sleep(0.5)
  if (runif(1) > 0.7) { # Fails
    warning("fake_process was unable to process ", file)
    invisible(FALSE)
  } else invisible(TRUE)
}
# Run it in batch mode on five items
files <- paste0("file", 1:5)
batch(files, fake_process)
```
<span id="page-5-1"></span>capture\_all *Run an R expression and capture output and messages in a similar way as it would be done at the command line*

# Description

This function captures results of evaluating one or several R expressions the same way as it would be issued at the prompt in a R console. The result is returned in a character string. Errors, warnings and other conditions are treated as usual, including the delayed display of the warnings if  $options(warn = 0).$ 

#### Usage

```
capture_all(expr, split = TRUE, echo = TRUE, file = NULL,
 markStdErr = FALSE)
captureAll(expr, split = TRUE, echo = TRUE, file = NULL,
 markStdErr = FALSE)
```
# <span id="page-6-0"></span>capture\_all 7

#### **Arguments**

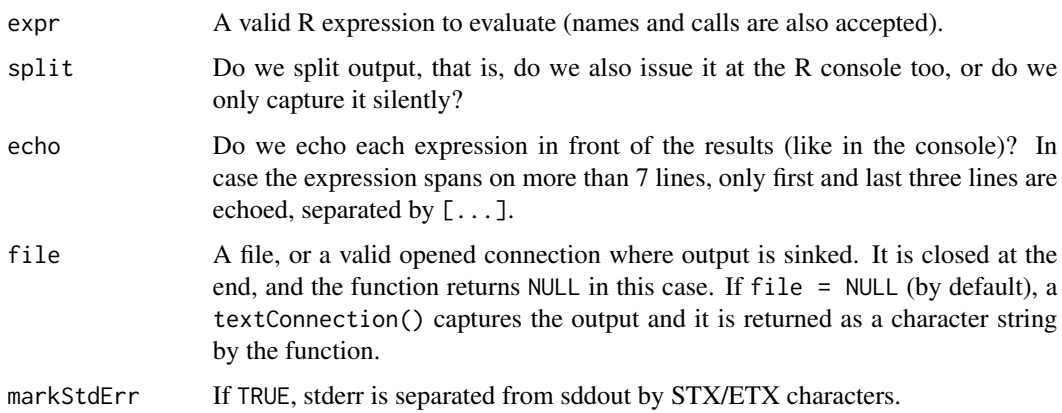

#### Value

Returns a string with the result of the evaluation done in the user workspace.

#### Note

If the expression is provided as a character string that should be evaluated, and you need a similar behaviour as at the prompt for incomplete lines of code (that is, to prompt for more), you should not parse the expression with parse(text = "<some\_code>") because it returns an error instead of an indication of an incomplete code line. Use parse\_text("<some\_code>") instead, like in the examples bellow. Of course, you have to deal with incomplete line management in your GUI/CLI application... the function only returns NA instead of a character string.

# See Also

[parse\(\)](#page-0-0), [expression\(\)](#page-0-0), [capture.output\(\)](#page-0-0)

```
writeLines(capture_all(expression(1 + 1), split = FALSE))writeLines(capture_all(expression(1 + 1), split = TRUE))
writeLines(capture_all(parse_text("search()"), split = FALSE))
## Not run:
writeLines(capture_all(parse_text('1:2 + 1:3'), split = FALSE))
writeLines(capture_all(parse_text("badname"), split = FALSE))
```

```
## End(Not run)
```

```
# Management of incomplete lines
capt_res <- capture_all(parse_text("1 +")) # Clearly an incomplete command
if (is.na(capt_res)) cat("Incomplete line!\n") else writeLines(capt_res)
rm(capt_res)
```
<span id="page-7-0"></span>compare\_r\_version *Compare current R version with a specified one*

# Description

Determine if R is older (return -1), or not (return 0 if equal, or 1 if newer) than a given version number.

# Usage

```
compare_r_version(version)
```
compareRVersion(version)

#### Arguments

version A string defining the version to compare to, like '2.0.0' or '1.9.1'.

# Value

-1 if R is older, 0 if equal, 1 if newer. Take care: if you specify version as "2.11", and R is version "2.11.0", then the function will return 1 (newer)!

# See Also

```
compareVersion(), R.version()
```
#### Examples

 $compare_r_version("2.11.0")$  # Note that we strongly advise to use  $R > 2.11.0!$ 

<span id="page-7-1"></span>completion *Get a completion list for a R code fragment*

#### Description

Returns names of objects/arguments/namespaces matching a code fragment.

#### Usage

```
completion(code, pos = nchar(code), min.length = 2, print = FALSE,
  types = c("default", "scintilla"), addition = FALSE, sort = TRUE,
  what = c("arguments", "functions", "packages"), description = FALSE,
 max.fun = 100, skip.used.args = TRUE, sep = "\n", field.sep = "\t")
```
# completion 9

#### **Arguments**

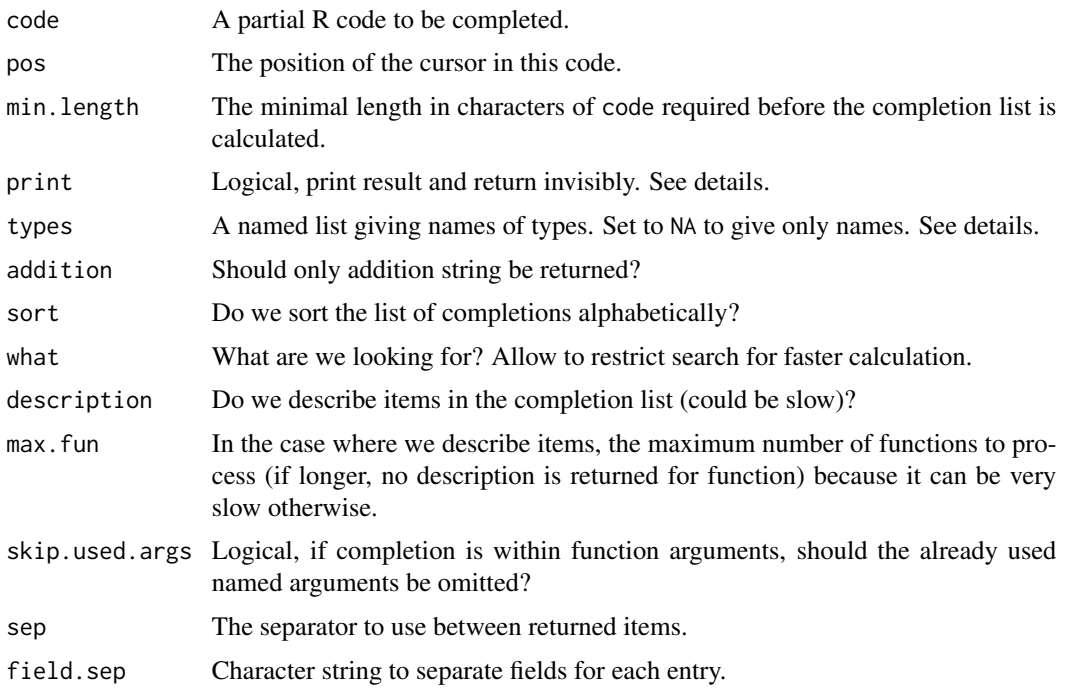

# Details

The completion list is context-dependent, and it is calculated as if the code was entered at the command line.

If the code ends with  $\oint$  or  $[\cdot]$ , then the function look for items in a list or data.frame whose name is the last identifier.

If the code ends with @, then the function look for slots of the corresponding S4 object.

If the code ends with ::, then it looks for objects in a namespace.

If the code ends with a partial identifier name, the function returns all matching keywords visible from .GlobalEnv.

If the code is empty or parses into an empty last token, the list of objects currently in the global environment is returned.

#### Value

If types == NA and description = FALSE, a character vector giving the completions, otherwise a data frame with two columns: 'completion', and 'type' when description = FALSE, or with four columns: 'completion', 'type', 'desc' and 'context' when description = TRUE. Attributes:

attr(, "token") - a completed token.

attr(, "triggerPos") - number of already typed characters.

attr(, "fguess") - name of guessed function.

'attr(, "isFirstArg")" - is this a first argument?

Take care: depending on the context, the completion list could be incorrect (but it should work for code entered at the command line). For instance, inside a function call, the context is very different, and arguments and local variables should be returned instead. This may be implemented in the future, but for now, we focus on completion that should be most useful for novice useRs that are using R expressions entered one after the other at the R console or in a script (and considering the script is run or sourced line after line in R).

There are other situations where the completion can be calculated, see the help of rc. settings().

If print == TRUE, results are returned invisibly, and printed in a form: triggerPos<newline>completions separated by sep.

If types are supplied, a completion will consist of name and type, separated by type.sep. types may me a vector of length 5, giving the type codes for "function", "variable", "environment", "argument" and "keyword". If types == "default", above type names are given; types == "scintilla" will give numeric codes that can be used with "scintilla.autoCShow" function (e.g., with the SciViews-K Komodo Edit plugin).

#### Author(s)

Philippe Grosjean [phgrosjean@sciviews.org](mailto:phgrosjean@sciviews.org) & Kamil Barton [kamil.barton@uni-wuerzburg.de](mailto:kamil.barton@uni-wuerzburg.de)

#### See Also

[rc.settings\(\)](#page-0-0)

# Examples

```
# A data frame
data(iris)
completion("item <- iris$")
completion("item <- iris[[")
# An S4 object
setClass("track", representation(x ="numeric", y ="numeric"))
t1 <- new("track", x = 1:20, y = (1:20)^2)
completion("item2 <- t1@")
# A namespace
completion("utils::", description = TRUE)
# A partial identifier
completion("item3 <- va", description = TRUE)
# Otherwise, a list with the content of .GlobalEnv
completion("item4 <- ")
# TODO: directory and filename completion!
rm(iris, t1)
```
<span id="page-9-0"></span>

# Note

<span id="page-10-0"></span>def *Define a vector of a given mode and length (possibly filling it with default values)*

# Description

This function makes sure that a vector of a given mode and length is returned. If the value provided is NULL, or empty, the default value is used instead. If length.out = NULL, the length of the vector is not constrained, otherwise, it is fixed (possibly cutting or recycling value).

# Usage

```
def(value, default = "", mode = "character", length.out = NULL)
```
#### Arguments

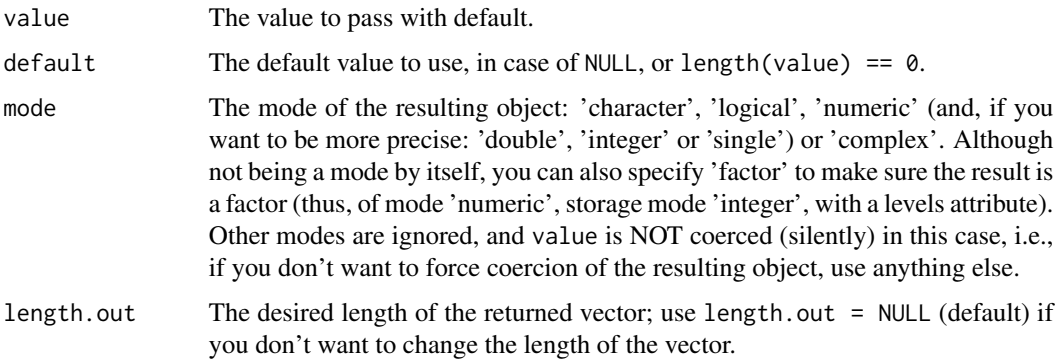

# Value

A vector of given mode and length, with either value or default.

# See Also

```
mode(), rep(), temp_env()
```

```
def(1:3, length.out = 5) # Convert into character and recycle
def(0:2, mode = "logical") # Numbers to logical
def(c("TRUE", "FALSE"), mode = "logical") # Text to logical
def(NULL, "default text") \qquad # Default value used
def(character(0), "default text") # Idem
def(NA, 10, mode = "numeric", length.out = 2) # Vector of two numbers
```
<span id="page-11-0"></span>

# <span id="page-11-1"></span>Description

Textual help on functions or their arguments is extracted for text online help for a given function. By default, all arguments from the online help are returned for describe\_args(). If the file contains help for several functions, one probably gets also some irrelevant information. Use of 'args' to limit result is strongly encouraged. args\_tip() provides a human-readable textual description of function arguments in a better way than args() does. It is primarily intended for code tips in GUIs. call\_tip() has a similar purpose to show how some code could be completed.

### Usage

```
describe_function(fun, package, lib.loc = NULL)
describe_args(fun, args = NULL, package = NULL, lib.loc = NULL)
args_tip(name, only.args = FALSE, width = getOption("width"))
call_tip(code, only.args = FALSE, location = FALSE, description = FALSE,
 methods = FALSE, width = getOption("width"))
descFun(fun, package, lib.loc = NULL)
descArgs(fun, args = NULL, package = NULL, lib.loc = NULL)
argsTip(name, only.args = FALSE, width = getOption("width"))
callTip(code, only.args = FALSE, location = FALSE, description = FALSE,
 methods = FALSE, width = getOption("width"))
```
#### Arguments

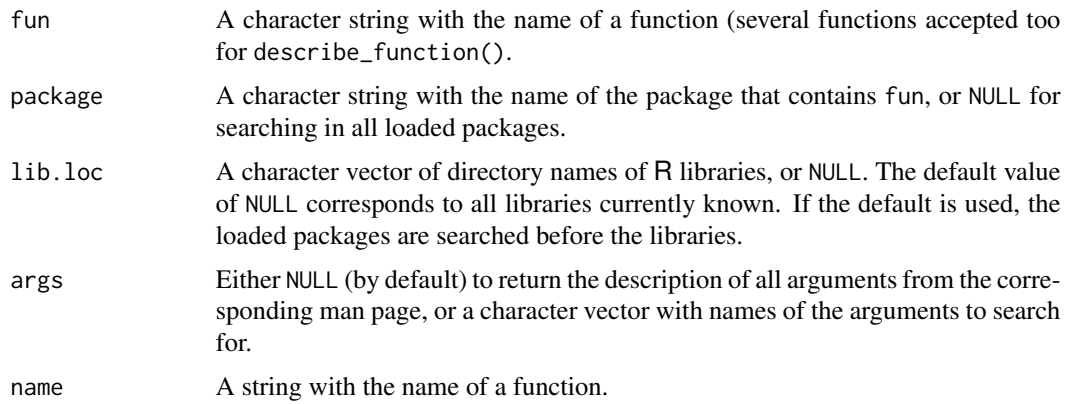

# <span id="page-12-0"></span>describe\_function 13

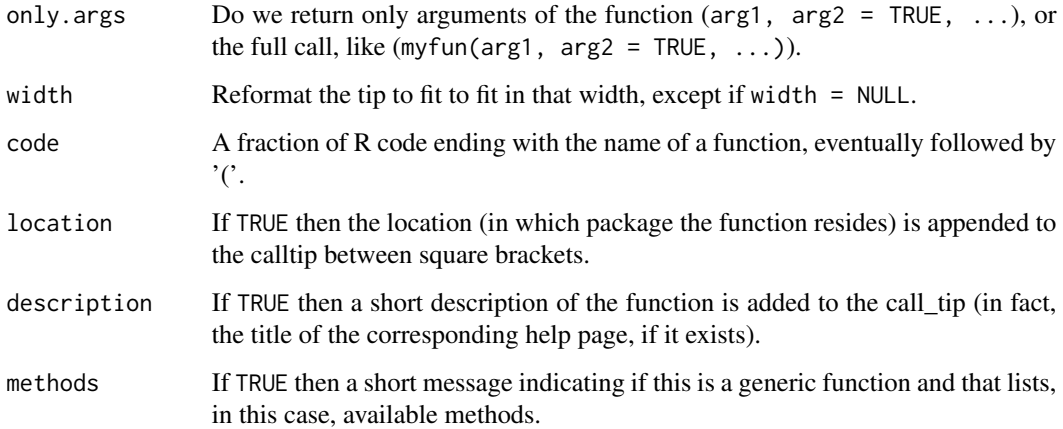

#### Value

A string with the description of the function or of its arguments, or the calling syntax of the function, plus additional information depending on the flags used. If the man page is not found, a vector of empty strings is returned. Empty strings are also returned for arguments that are not found in the man page.

#### Note

args\_tip() is supposed to display S3 and S4 methods, and primitives adequately,... but this is not implemented yet in the current version! For call\_tip(), the use of methods = TRUE slows down the execution of the function, especially for generic functions that have many methods like print() or summary().

#### See Also

[completion\(\)](#page-7-1), [args\(\)](#page-0-0), [argsAnywhere\(\)](#page-0-0)

```
describe_function("ls", "base")
describe_function("library", "base")
describe_function("descFun", "svMisc")
describe_function("descArgs")
describe_args("ls")
describe_args("library", args = c("package", "pos"))
args_tip("ls")
```
#### Description

Edit a text file using an external editor. Possibly wait for the end of the program and care about creating the file (from a template) if it does not exists yet.

#### Usage

```
file_edit(..., title = files, editor = getOption("fileEditor"),
  file.encoding = "", template = NULL, replace = FALSE, wait = FALSE)
fileEdit(..., title = files, editor = getOption("fileEditor"),
  file.encoding = "", template = NULL, replace = FALSE, wait = FALSE)
```
#### Arguments

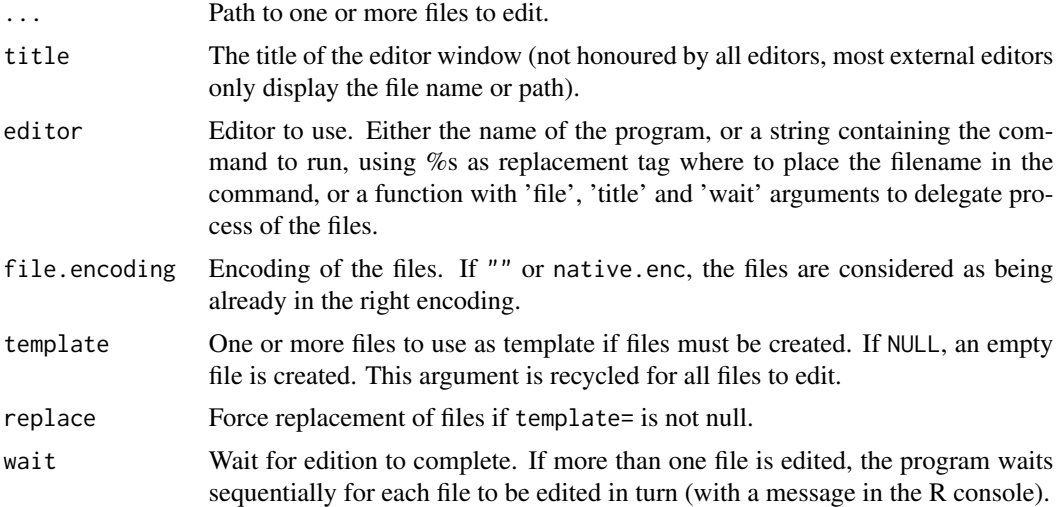

#### Value

The function returns TRUE if it was able to edit the files or FALSE otherwise, invisibly. Encountered errors are reported as warnings.

#### Note

The default editor program, or the command to run is in the fileEditor option (use getOption("fileEditor") to retrieve it, and options(fileEditor = "<my\_own\_editor>") to change it). Default values are determined automatically.

On Unixes, "gedit", "kate" and "vi" are looked for in that order. Note that there is a gedit plugin to submit code directly to R: <http://rgedit.sourceforge.net/>. Since, gedit natively supports a lot <span id="page-14-0"></span>of different syntax highlighting, including R, and is lightweight but feature rich, it is recommended as default text editor for file\_edit() on Unixes. If JGR is run and the editor is "vi" or "internal", then the internal JGR editor is used, otherwise, the provided editor is choosen.

On MacOS, if the "bbedit" program exists, it is used (it is the command line program installed by BBEdit, see <http://www.barebones.com/products/>, a much more capables text editor than the default TextEdit program), otherwise, the default text editor used by MacOS is choosen (default usually to TextEdit). BBEdit can be configured to highlight and submit R code.It features also several tools that makes it a much better choice than TextEdit for file\_edit() on MacOS. Specify "bbedit" to force using it. The default value is "textedit", the MacOS default text editor, but on R.app, and with wait = FALSE, the internal R.app editor is used instead in that case. If RStudio or JGR is run, and the editor is "textedit", "internal" or "vi", then, the RStuiod or JGR internal editor is used instead. If wait = TRUE with an RStudio editor, it is enough to switch to another editor to continue.

On Windows, if Notepad++ is installed in its default location, it is used, otherwise, the default "notepad" is used in Rterm and the internal editors are choosen for Rgui. Notepad++ is a free text editor that is much better suited to edit code or text files that the default Windows' notepad application, in particular because it can handle various line end types (Unix, Mac or Windows) and encodings. It also supports syntax highlighting, code completion and much more. So, it is strongly recommended to install it (see <http://notepad-plus-plus.org/>) and use it with file-edit(). There is also a plugin to submit code to R directly from Notepad++: [http://sourceforge.net/](http://sourceforge.net/projects/npptor/) [projects/npptor/](http://sourceforge.net/projects/npptor/).

Of course, you can use your own text editor, just indicate it in the fileEditor option. Note, however, that you should use only lighweight and fast starting programs. Also, for the wait = TRUE argument of file\_edit(), you must check that R waits for the editor to be closed before further processing code. In some cases, a little command line program is used to start a larger application (like for Komodo Edit/IDE), or the program delegates to an existing instances and exits immediatelly, even if the file is still edited. Such editors are not recommended at all for file\_edit().

If you want to use files that are compatibles between all platforms supported by R itself, you should think about using ASCII encoding as much as possible and the Windows style of line-ending. That way, you ensure that all the default editors will handle those files correctly, including the broken default editor on Windows, notepad, which does not understand at all MacOS or Unix line ending characters!

# See Also

[system\\_file\(\)](#page-34-1), [file.path\(\)](#page-0-0), [file.edit\(\)](#page-0-0)

```
## Not run:
# Create a template file in the tempdir...
template <- tempfile("template", fileext = ".txt")
cat("Example template file to be used with file_edit()", file = template)
# ... and edit a new file, starting from that template:
new_file <- tempfile("test", fileext = ".txt")
file_edit(new_file, template = template, wait = TRUE)
```

```
message("Your file contains:")
readLines(new_file)
# Eliminate both the file and template
unlink(new_file)
unlink(template)
## End(Not run)
```
gui\_cmd *Execute a command in the GUI client*

# Description

This function is not intended to be used at the command line (except for debugging purposes). It executes a command string to a (compatible) GUI client.

# Usage

```
gui_cmd(command, ...)
gui_load(...)
gui_source(...)
gui_save(...)
gui_import(...)
gui_export(...)
gui_report(...)
gui_setwd(...)
guiCmd(command, ...)
guiLoad(...)
guiSource(...)
guiSave(...)
guiImport(...)
guiExport(...)
guiReport(...)
```
#### <span id="page-16-0"></span>Install the contract of the contract of the contract of the contract of the contract of the contract of the contract of the contract of the contract of the contract of the contract of the contract of the contract of the co

guiSetwd(...)

# Arguments

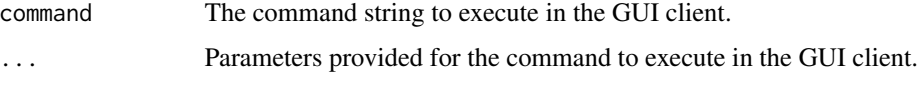

# Details

You must define a function .guiCmd() in the SciViews:TempEnv environment that will take first argument as the name of the command to execute (like source, save, import, etc.), and ... with arguments to the command to send. Depending on your GUI, you should have code that delegates the GUI elements (ex: display a dialog asking for a .Rdata file to source) and then, execute the command in R with the selected file as attribute.

# Value

The result of the command if it succeed, or NULL if the command cannot be run (i.e., .guiCmd() is not defined in SciViews:TempEnv).

# See Also

[get\\_temp\(\)](#page-35-2)

<span id="page-16-1"></span>Install *An easy package installation function that pairs with* package()

# Description

This is similar to [install.packages\(\)](#page-0-0), except it takes by default the list of packages from .packages\_to\_install in SciViews:TempEnv. That list is populated automatically by unfructuous calls to package(), so that just a call to install() without arguments is generaly sufficient.

# Usage

```
Install(pkgs = get_temp(".packages_to_install"), ..., ask = TRUE)
```
#### Arguments

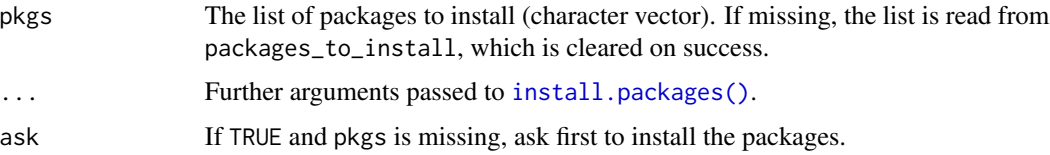

# <span id="page-17-0"></span>Value

Returns TRUE in case of success, FALSE otherwise. The function is invoked for its side-effect of installing R packages.

#### See Also

[package\(\)](#page-23-1)

is\_help *Check for the existence of an help file, or some context*

#### Description

For is\_help(), determine if 'topic' has a help file and example to run. For is\_win() and is\_mac(), determine if the platform is Windows or MacOS. For is\_aqua(), is the R UI is AQUA, the standard R GUI under Macintosh? For is\_rgui(), determine if the default Rgui under Windows is in use, and with is\_sdi() in this case, you can check if it is in SDI (single-document interface) *versus* MDI (multi-document interface, by default). is\_rstudio() and is\_rstudio\_server() check if R is run under RStudio (server), and is\_jgr() indicate if the R GUI is JGR.

#### Usage

```
is_help(topic, package = NULL, lib.loc = NULL)
is_win()
is_rgui()
is_sdi()
is_mac()
is_aqua()
is_rstudio()
is_rstudio_desktop()
is_rstudio_server()
is_jgr()
isHelp(topic, package = NULL, lib.loc = NULL)
isWin()
isRgui()
```
<span id="page-18-0"></span>is\_help 19

isSDI()

isMac()

isAqua()

isJGR()

# **Arguments**

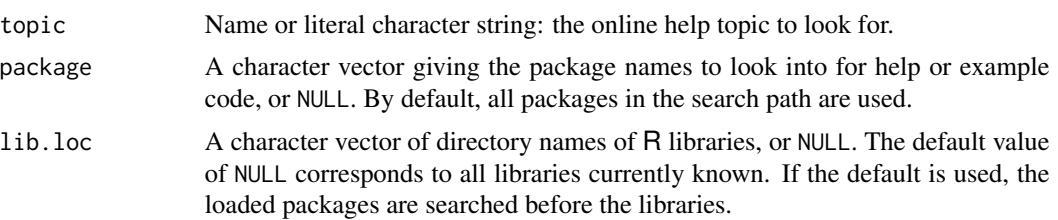

# Value

All these functions return either TRUE or FALSE depending on the tested item, except for is\_help(), which returns a logical vector with two elements. The first one indicating if there is a help file, and the second one indicating if there are examples associated with this help file.

# Note

The code of is\_help() is largely inspired from the first part of example().

Under Rgui, to switch fro MDI to SDI more, go to the menu entry 'Edit' -> 'GUI preferences' to change the Rgui mode, or start Rgui with the '-SDI' argument line parameter. Under another platform than Windows or if it is not Rgui, then is\_sdi() always returns FALSE.'

# See Also

[example\(\)](#page-0-0), [help\(\)](#page-0-0), [capabilities\(\)](#page-0-0)

# Examples

```
is_help("help") # Help and example
is_help("Rtangle") # Help but no example
is_help("notopic") # No help or example
```
is\_win() is\_mac() is\_aqua() is\_rgui()

```
is_sdi()
is_rstudio()
is_rstudio_desktop()
is_rstudio_server()
```
<span id="page-19-0"></span>is\_jgr()

list\_methods *List all methods associated with a generic function or a class, or all types associated with a method*

# Description

List all S3 and/or S4 methods for a generic function or for a class. List all types for a method; types are variants for a given method defined in a way it is easy to add other variants dynamically (on the contrary to a usual type = or which = argument, like in  $plot.ts()$  or  $plot.lm()$ , respectively.

# Usage

```
list_methods(f = character(), class = NULL, S3 = TRUE, S4 = TRUE,mixed = TRUE, filter = getOption("svGUI.methods"))
list_types(method, class = "default", strict = FALSE)
listMethods(f = character(), class = NULL, S3 = TRUE, S4 = TRUE,
 mixed = TRUE, filter = getOption("svGUI.methods"))
```

```
listTypes(method, class = "default", strict = FALSE)
```
# Arguments

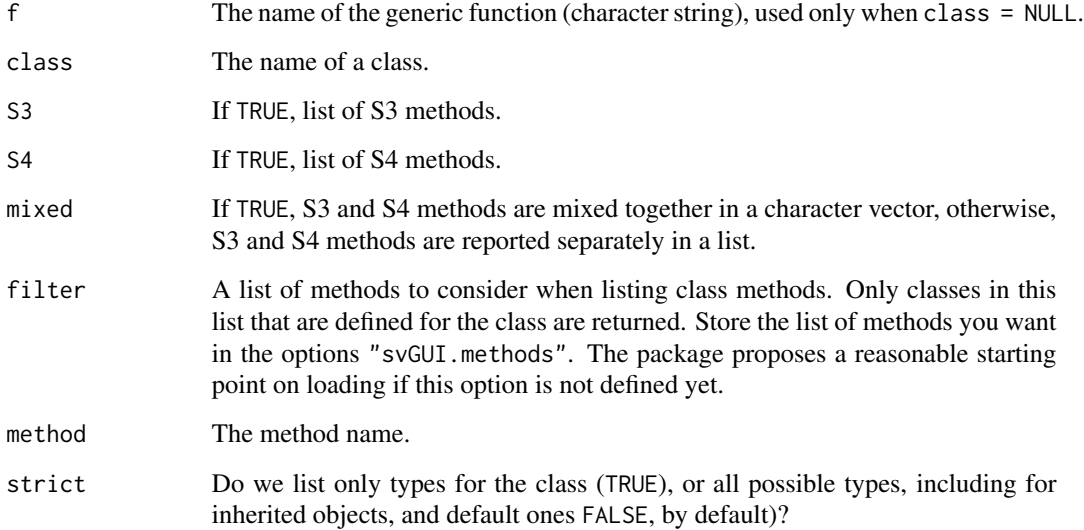

#### <span id="page-20-0"></span>obj\_browse 21

# Value

For list\_methods(), if mixed = TRUE, a list with components:

- S3 The S3 methods for the generic function or the class, or character(0) if none
- S4 The S4 methods for the generic function or the class, or character(0) if none.

Otherwise, a character vector with the requested methods.

For list\_types(), a vector with character strings with methods' type names.

# Note

list\_types() is only useful for special generic functions with type argument like view, copy or export. These functions offer a mechanism to easily add custom types, and the present function list them. For S3 objects a type is simply a function whose name is : <method>\_<type>.<class>. So, adding new <type>s for <method> is very easy to implement.

#### See Also

[obj\\_menu\(\)](#page-20-1)

#### Examples

```
# Generic functions
list_methods("t.test")    # S3
list_methods("show", mixed = FALSE) # S4
list_methods("ls") # None, not a generic function!
# Classes
# Only the following methods are considered
getOption("gui.methods")
list_methods(class = "data.frame")
list_methods(class = "lm")
# List method types
list_types("view") # All default view types currently defined
list_types("view", "data.frame")
list_types("view", "data.frame", TRUE) # None, except if you defined custom views!
```
obj\_browse *Functions to implement an object browser*

#### <span id="page-20-1"></span>Description

These functions provide features required to implement a complete object browser in a GUI client.

Usage

```
obj_browse(id = "default", envir = .GlobalEnv, all.names = NULL,
  pattern = NULL, group = NULL, sep = "\t", path = NULL,
  regenerate = FALSE)
obj_clear(id = "default")
obj_dir()
obj_info(id = "default", envir = .GlobalEnv, object = "", path = NULL)
obj_list(id = "default", envir = .GlobalEnv, object = NULL,
 all.names = FALSE, pattern = "", group = "", all.info = FALSE,
  sep = "\t", path = NULL, compare = TRUE, ...)
write.objList(x, path, sep = "\t", \dots)
## S3 method for class 'objList'
print(x, sep = NA, eol = "\n", header = ! \text{attr}(x,"all.info"), raw.output = lis.na(sep), ...)
obj_search(sep = "\t", path = NULL, compare = TRUE)
obj_menu(id = "default", envir = .GlobalEnv, objects = "", sep = "\t",
 path = NULLobjBrowse(id = "default", envir = .GlobalEnv, all.names = NULL,
 pattern = NULL, group = NULL, sep = "\t", path = NULL,
  regenerate = FALSE)
objClear(id = "default")
objDir()
objInfo(id = "default", envir = .GlobalEnv, object = "", path = NULL)objList(id = "default", envir = .GlobalEnv, object = NULL,
  all.names = FALSE, pattern = "", group = "", all.info = FALSE,
  sep = "t", path = NULL, compare = TRUE, ...)objSearch(sep = "\t", path = NULL, compare = TRUE)
objMenu(id = "default", envir = .GlobalEnv, objects = "", sep = "\t",
 path = NULL)
```
# <span id="page-22-0"></span>obj\_browse 23

# Arguments

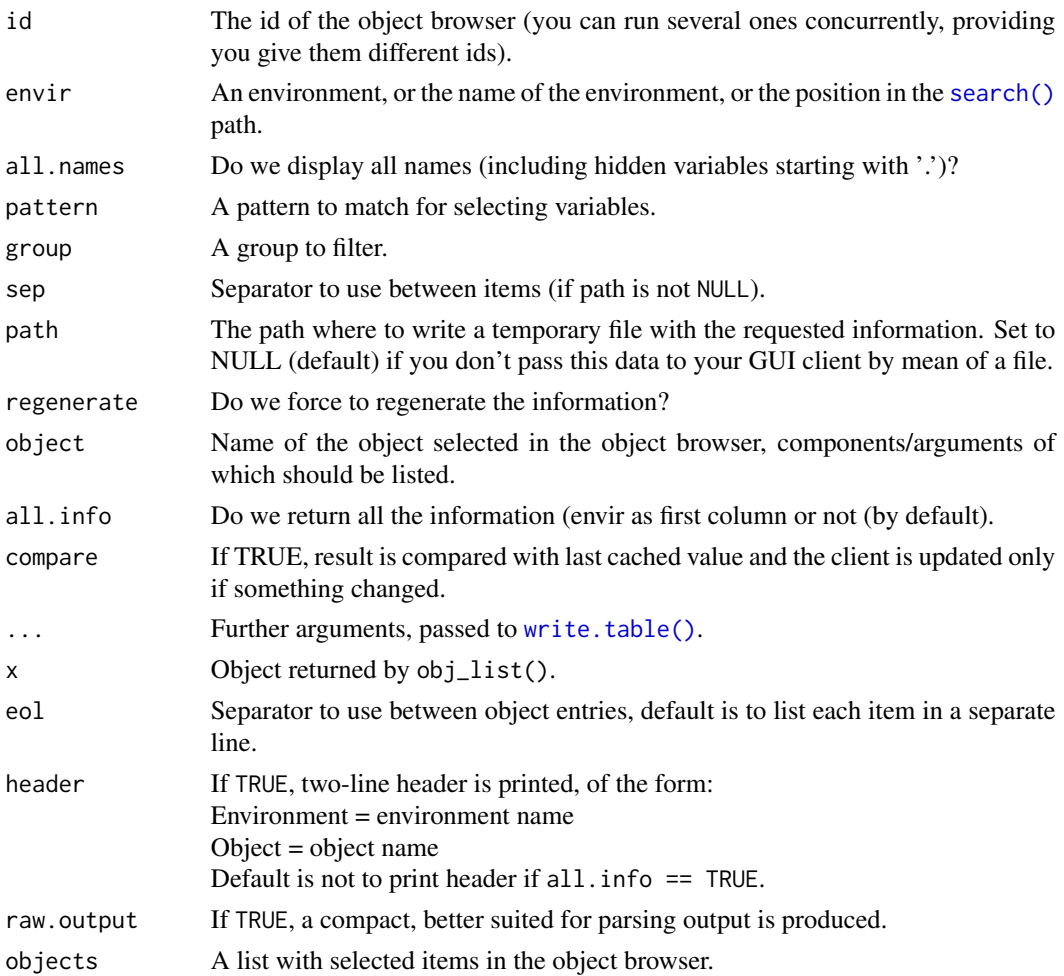

# Details

obj\_browse() does the horsework. obj\_dir() gets the temporary directory where exchange files with the GUI client are stored, in case you exchange data through files. You can use a better way to communicate with your GUI (you have to provide your code) and disable writing to files by using path = NULL.

obj\_list() lists objects in a given environment, elements of a recursive object or function argument.

obj\_search() lists the search path.

obj\_clear() clears any reference to a given object browser.

obj\_info() computes a tooltip info for a given object.

obj\_menu()' computes a context menu for selected object(s) in the object explorer managed by the GUI client.

print.objList() print method for objList objects.

#### <span id="page-23-0"></span>Value

Depending on the function, a list, a string, a reference to an external, temporary file or TRUE in case of success or FALSE otherwise is returned invisibly.

#### Author(s)

Philippe Grosjean [phgrosjean@sciviews.org](mailto:phgrosjean@sciviews.org) & Kamil Barton [kamil.barton@uni-wuerzburg.de](mailto:kamil.barton@uni-wuerzburg.de)

#### See Also

[completion\(\)](#page-7-1), [call\\_tip\(\)](#page-11-1)

#### Examples

```
# Create various context menus
data(iris)
(obj_info(object = "iris"))
data(trees)
# For one object
(obj_menu(objects = "iris"))
# For multiple objects
(obj_menu(objects = c("iris", "trees")))
# For inexistant object (return "")
(obj_info(object = "noobject"))
(obj_menu(objects = "noobject"))
rm(iris, trees)
# For environments
(obj_info(envir = ".GlobalEnv"))
(obj_menu(envir = ".GlobalEnv"))
(obj_info(envir = "SciViews:TempEnv"))
(obj_menu(envir = "SciViews:TempEnv"))
(obj_info(envir = "package:datasets"))
(obj_menu(envir = "package:datasets"))
# For an environment that does not exist on the search path (return "")
(obj_info(envir = "noenvir"))
(obj_menu(envir = "noenvir"))
```
<span id="page-23-1"></span>package *A (possibly) very silent and multi-package library()/require() function*

#### Description

This function loads one or several R packages as silently as possible (with warn/message = FALSE) and it returns TRUE only if all packages are loaded successfully. If at least one loading fails, a short message is printed, by default. For all packages that were not found, an entry is recorded in .packages\_to\_install in SciViews:TempEnv, and that list can be automatically used by [Install\(\)](#page-16-1).

#### <span id="page-24-0"></span>package 25 and 25 and 2012 and 2013 and 2014 and 2014 and 2014 and 2014 and 2014 and 2014 and 2014 and 2014 and 201

# Usage

```
package(\ldots, stop = TRUE, message = stop, warn.configlicts = message,pos = 2L, lib.loc = NULL, verbose = getOption("verbose"))
```
# Arguments

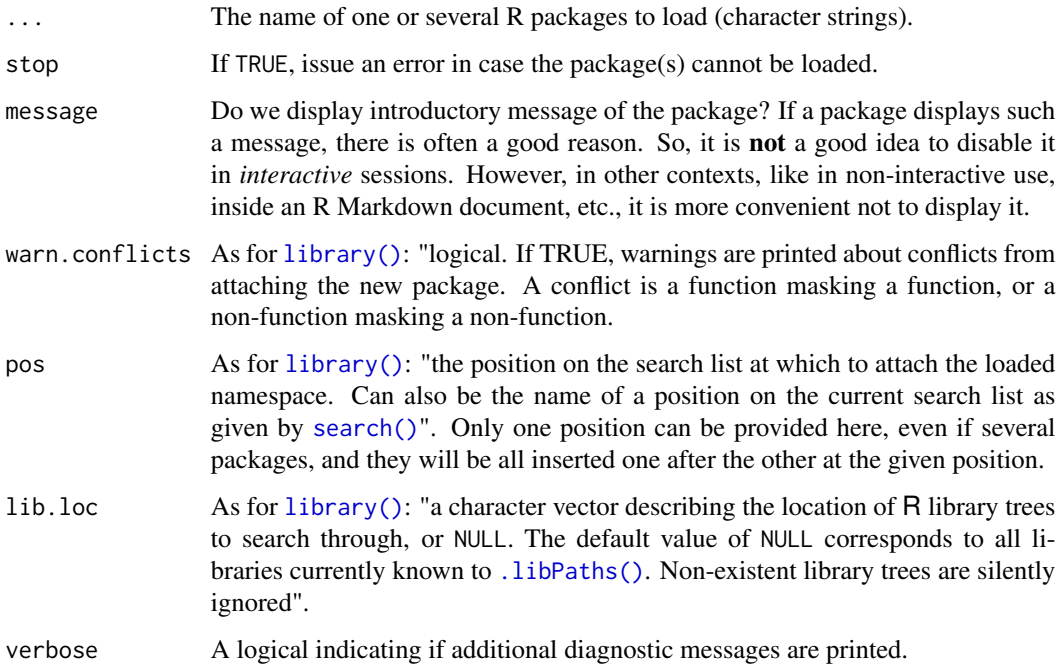

# Value

TRUE if all packages are loaded correctly, FALSE otherwise, with a details attribute indicating which package was loaded or not.

#### Note

This function is designed to concisely and possibly quietly (with warn = FALSE) load packages and attach them to the search path. Also, on the contrary to  $\text{library}()$ , or [require\(\)](#page-0-0), it is not possible to use unquoted names of the packages. This is cleaner, and avoids the contrived work-around to pass name(s) of packages as a variable with an arguments character.only = TRUE!

If several packages are provided, they are loaded and attached in reverse order, so that the order in the search path is the same one as the order in the provided vector.

The library(help =  $\dots$ ) version is not implemented here.

# See Also

[require\(\)](#page-0-0), [library\(\)](#page-0-0), [Install\(\)](#page-16-1)

# Examples

```
# This should work...
if (package('tools', 'methods', stop = FALSE)) message("Fine!")
# ... but this not (note that there are no details here!)
if (!package('tools', 'badname', stop = FALSE)) message("Not fine!")
## Not run:
# Get an error
package('badname')
## End(Not run)
```
<span id="page-25-1"></span>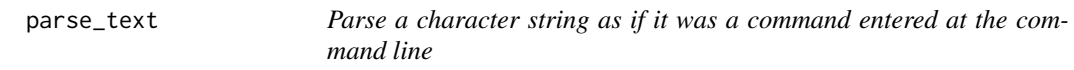

# Description

Parse R instructions provided as a string and return the expression if it is correct, or an object of class 'try-error' if it is an incorrect code, or NA if the (last) instruction is incomplete.

#### Usage

```
parse_text(text, firstline = 1, srcfilename = NULL, encoding = "unknown")
parseText(text, firstline = 1, srcfilename = NULL, encoding = "unknown")
```
# Arguments

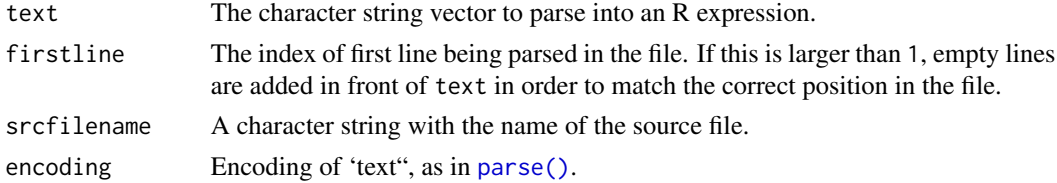

#### Value

Returns an expression with the parsed code or NA if the last instruction is correct but incomplete, or an object of class'try-error' with the error message if the code is incorrect.

# Note

On the contrary to parse(), parse\_text() recovers from incorrect code and also detects incomplete code. It is also easier to use in case you pass a character string to it, because you don't have to name the argument explicitly (text =  $\dots$ ).

#### See Also

[parse\(\)](#page-0-0), [capture\\_all\(\)](#page-5-1)

<span id="page-25-0"></span>

# <span id="page-26-0"></span>pkgman\_describe 27

#### Examples

```
parse\_text("1 + 1")parse_text("1 + 1; log(10)")
parse\_text(c("1 + 1", "log(10)"))# Incomplete instruction
parse_text("log(")
# Incomplete strings
parse_text("text <- \"some string")
parse_text("text <- 'some string")
# Incomplete names (don't write backtick quoted names on several lines!)
# ...but just in case
parse_text("`myvar")
# Incorrect expression
parse_text("log)")
```
pkgman\_describe *Functions to manage R side of the SciViews R package manager*

# Description

These functions should not be used directly by the end-user. They implement the R-side code for the SciViews R package manager.

#### Usage

```
pkgman_describe(pkgname, print.it = TRUE)
pkgman_get_mirrors()
pkgman_get_available(page = "next", pattern = "", n = 50,
 keep = c("Package", "Version", "InstalledVersion", "Status"),
  reload = FALSE, sep = ";", eol = "\t\n")
pkgman\_get\_installed(sep = ";", eol = "\t\n")
pkgman_set_cran_mirror(url)
pkgman_install(pkgs, install.deps = FALSE, ask = TRUE)
pkgman_remove(pkgname)
pkgman_load(pkgname)
pkgman_detach(pkgname)
```

```
pkgManDescribe(pkgname, print.it = TRUE)
pkgManGetMirrors()
pkgManGetAvailable(page = "next", pattern = "", n = 50,
 keep = c("Package", "Version", "InstalledVersion", "Status"),
  reload = FALSE, sep = ";", eol = "\t\n")
pkgManGetInsteadled(sep = ";", eol = "\t\n")
pkgManSetCRANMirror(url)
pkgManInstall(pkgs, install.deps = FALSE, ask = TRUE)
pkgManRemove(pkgname)
pkgManLoad(pkgname)
pkgManDetach(pkgname)
```
# Arguments

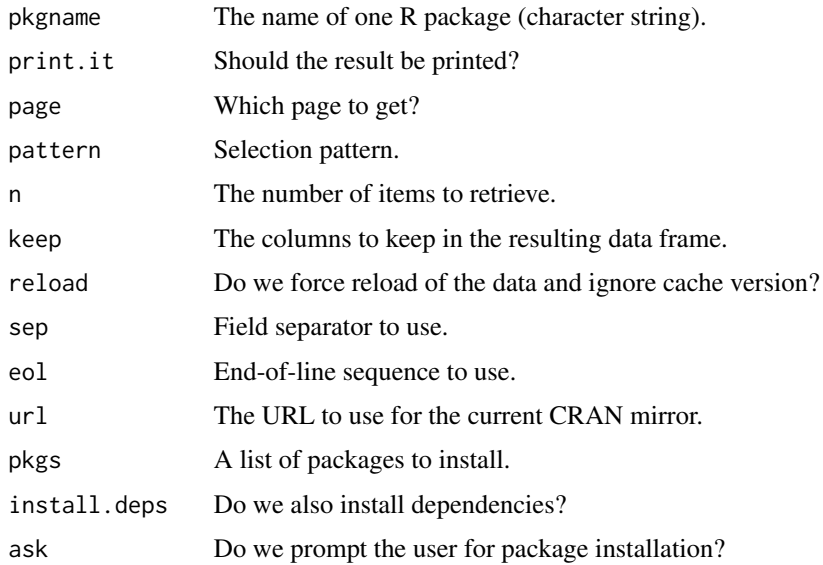

#### Value

These functions return data that is intended to be used by the SciViews R package manager.

# Author(s)

Kamil Barton [kamil.barton@uni-wuerzburg.de](mailto:kamil.barton@uni-wuerzburg.de)

#### <span id="page-28-0"></span>progress 29

# See Also

[package\(\)](#page-23-1)

<span id="page-28-1"></span>progress *Display progression of a long calculation at the R console and/or in a GUI*

# Description

Display progression level of a long-running task in the console. Two mode can be used: either percent of achievement (55%), or the number of items or steps done on a total (1 file on 10 done...). This is displayed either through a message, or through a text-based "progression bar" on the console, or a true progression bar widget in a GUI.

# Usage

```
progress(value, max.value = NULL, progress.bar = FALSE, char = "|",
  init = (value == 0), console = TRUE, gui = TRUE)
```
# Arguments

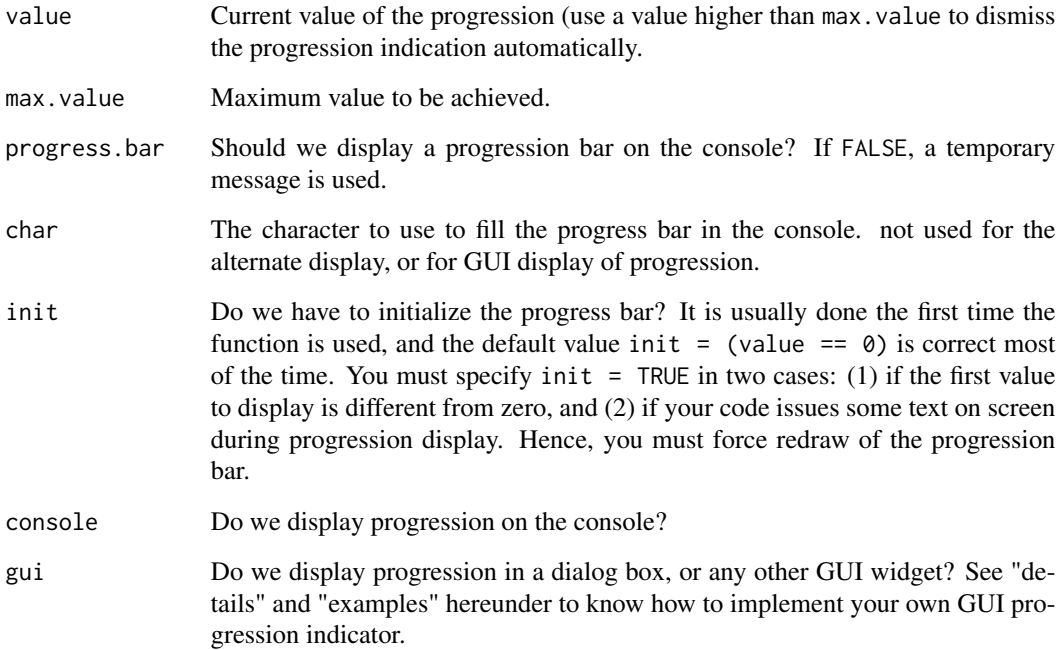

# Details

The function progress() proposes different styles of progression indicators than the standard [txtProgressBar\(\)](#page-0-0) in package 'utils'.

The function uses backspace (\8) to erase characters at the console.

With gui = TRUE, it looks for all functions defined in the .progress list located in the SciViews:TempEnv environment. Each function is executed in turn with following call: the\_gui\_function(value, max.value). You are responsible to create the\_gui\_function() and to add it as an element in the .progress list. See also example (5) hereunder.

If your GUI display of the progression offers the possibility to stop calculation (for instance, using a 'Cancel' button), you are responsible to pass this info to your code doing the long calculation and to stop it there. Example (5) shows how to do this.

#### Value

This function returns NULL invisibly. It is invoked for its side effects.

#### See Also

[batch\(\)](#page-4-1), [txtProgressBar\(\)](#page-0-0)

```
# 1) A simple progress indicator in percent
for (i in 0:101) {
 progress(i)
 Sys.sleep(0.01)
 if (i == 101) message("Done!")
}
# 2) A progress indicator with 'x on y'
for (i in 0:31) {
 progress(i, 30)
 Sys.sleep(0.02)
 if (i == 31) message("Done!")
}
# 3) A progress bar in percent
for (i in 0:101) {
 progress(i, progress.bar = TRUE)
 Sys.sleep(0.01)
 if (i == 101) message("Done!")
}
# 4) A progress indicator with 'x on y'
for (i in 0:21) {
 progress(i, 20, progress.bar = TRUE)
 Sys.sleep(0.03)
 if (i == 21) message("Done!")
}
```
<span id="page-29-0"></span>

#### progress 31

```
# 5) A progression dialog box with Tcl/Tk
## Not run:
if (require(tcltk)) {
 gui_progress <- function(value, max.value) {
    # Do we need to destroy the progression dialog box?
    if (value > max.value) {
      try(tkdestroy(get_temp("gui_progress_window")), silent = TRUE)
      delete_temp(c("gui_progress_state", "gui_progress_window",
        "gui_progress_cancel"))
      return(invisible(FALSE))
    } else if (exists_temp("gui_progress_window") &&
      !inherits(try(tkwm.deiconify(tt <- get_temp("gui_progress_window")),
        silent = TRUE), "try-error")) {
      # The progression dialog box exists
      # Focus on it and change progress value
     tkfocus(tt)
     state <- get_temp("gui_progress_state")
     tclvalue(state) <- value
    } else {
     # The progression dialog box must be (re)created
      # First, make sure there is no remaining "gui_progress_cancel"
     delete_temp("gui_progress_cancel")
     # Create a Tcl variable to hold current progression state
      state <- tclVar(value)
      assign_temp("gui_progress_state", state)
      # Create the progression dialog box
      tt <- tktoplevel()
      assign_temp("gui_progress_window", tt)
      tktitle(tt) <- "Waiting..."
      sc \leftarrow tkscale(tt, orient = "h", state = "disabled", to = max.value,
       label = "Progress:", length = 200, variable = state)
      tkpack(sc)
     but <- tkbutton(tt, text = "Cancel", command = function() {
        # Set a flag telling to stop running calculation
        assign_temp("gui_progress_cancel", TRUE) # Content is not important!
       tkdestroy(tt)
     })
     tkpack(but)
    }
    invisible(TRUE)
 }
 # Register it as function to use in progress()
 change_temp(".progress", "gui_progress", gui_progress,
    replace.existing = TRUE)
 rm(gui_progress) # Don't need this any more
 # Test it...
  for (i in 0:101) {
   progress(i) # Could also set console = FALSE for using the GUI only
   Sys.sleep(0.05)
    # The code to stop long calc when user presses "Cancel"
    if (exists_temp("gui_progress_cancel")) {
      progress(101, console = FALSE) # Make sure to clean up everything
     break
```

```
}
   if (i == 101) message("Done!")
 }
 # Unregister the GUI for progress
 change_temp(".progress", "gui_progress", NULL)
}
## End(Not run)
```
search\_web *Search web documents about R and R functions*

# Description

Retrieve web documents, or search with Google for what string.

# Usage

```
search_web(what, type = c("R", "google"), browse = TRUE, msg = browse,
 ...)
```

```
helpSearchWeb(what, type = c("R", "google"), browse = TRUE, msg = browse,
  ...)
```
#### Arguments

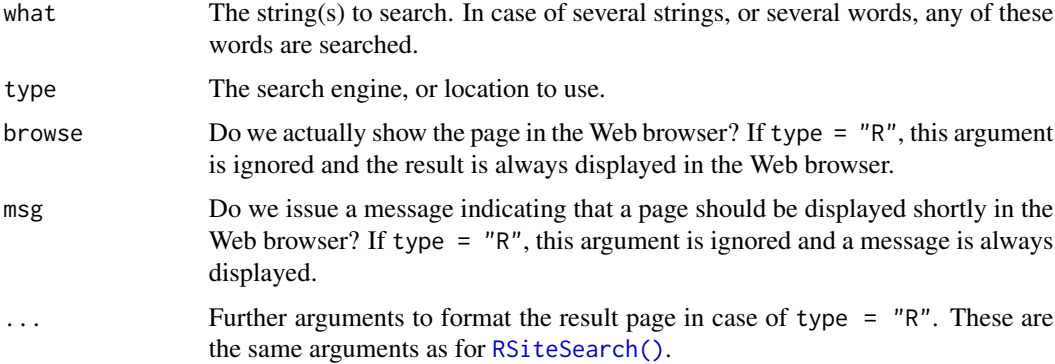

# Value

Returns the URL used invisibly (invoked for its side effect of opening the Web browser with the search result, when browse = TRUE).

# Note

The [RSiteSearch\(\)](#page-0-0) function in the 'utils' package is used when type = "R".

<span id="page-31-0"></span>

<span id="page-32-0"></span>source\_clipboard 33

# See Also

[RSiteSearch\(\)](#page-0-0), [help.search\(\)](#page-0-0)

# Examples

```
## Not run:
search_web("volatility") # R site search, by default
search_web("volatility", type = "google") # Google search
```
## End(Not run)

source\_clipboard *Source code from the clipboard*

# Description

This function reads R code from the clipboard, and then source it. Clipboard is managed correctly depending on the OS (Windows, MacOS, or \*nix)

#### Usage

```
source_clipboard(primary = TRUE, ...)
sourceClipboard(primary = TRUE, ...)
```
# Arguments

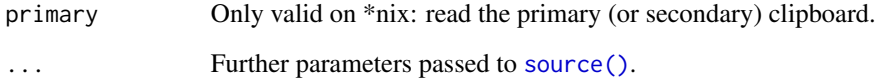

# Value

Same result as [source\(\)](#page-0-0).

# See Also

[source\(\)](#page-0-0), [file\(\)](#page-0-0)

<span id="page-33-0"></span>

# Description

In case a textual argument allows for selecting the result, for instance, if plot() allows for several charts that you can choose with a type= or which=, making the function 'subsettable' also allows to indicate fun\$variant(). See examples.

#### Usage

```
## S3 method for class 'subsettable_type'
x$name
```
## S3 method for class 'subsettable\_which' x\$name

#### Arguments

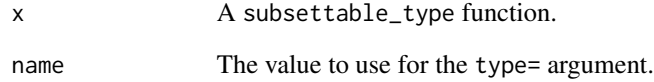

```
foo <- structure(function(x, type = c("histogram", "boxplot"), ...) {
 type <- match.arg(type, c("histogram", "boxplot"))
 switch(type,
   histogram = hist(x, ...),boxplot = boxplot(x, ...),stop("unknow type")
 )
}, class = c("function", "subsettable_type"))
foo
# This function can be used as usual:
foo(rnorm(50), type = "histogram")
# ... but also this way:
foo$histogram(rnorm(50))
foo$boxplot(rnorm(50))
```
<span id="page-34-1"></span><span id="page-34-0"></span>

# Description

Get system files or directories, in R subdirectories, in package subdirectories, or elsewhere on the disk (including executables that are accessible on the search path).

# Usage

```
system_file(..., exec = FALSE, package = NULL, lib.loc = NULL)system_dir(..., exec = FALSE, package = NULL, lib.loc = NULL)
systemFile(..., exec = FALSE, package = NULL, lib.loc = NULL)
systemDir(..., exec = FALSE, package = NULL, lib.loc = NULL)
```
# Arguments

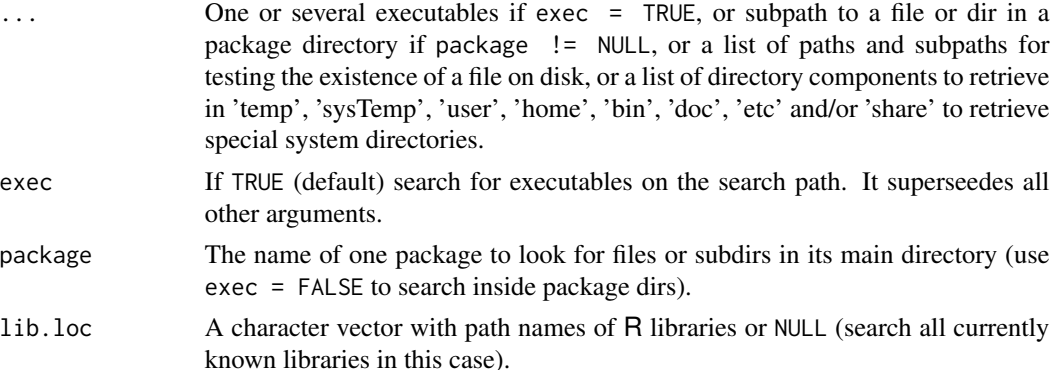

# Value

A string with the path to the directories or files, or "" if they are not found, or of the wrong type (a dir for system\_file() or or a file for system\_dir()).

#### Note

These function aggregate the features of several R functions in package base: [system.file\(\)](#page-0-0),  $R$ .home(), [tempdir\(\)](#page-0-0), [Sys.which\(\)](#page-0-0), and aims to provide a unified and convenient single interface to all of them. We make sure also to check that returned components are respectively directories and files for system\_dir() and system\_file().

# See Also

[file\\_edit\(\)](#page-13-1), [file.path\(\)](#page-0-0), [file.exists\(\)](#page-0-0)

# Examples

```
system_file("INDEX", package = "base")
system_file("help", "AnIndex", package = "splines")
system_file(package = "base") # This is a dir, not a file!
system_file("zip", exec = TRUE)
system_file("ftp", "ping", "zip", "nonexistingexe", exec = TRUE)
system_dir("temp") \qquad # The R temporary directory
system_dir("sysTemp") # The system temporary directory
system_dir("user") # The user directory
system_dir("home", "bin", "doc", "etc", "share") # Various R dirs
system_dir("zip", exec = TRUE) # Look for the dir of an executable
system_dir("ftp", "ping", "zip", "nonexistingexe", exec = TRUE)
system_dir(package = "base") # The root of the 'base' package
system_dir(package = "stats") # The root of package 'stats'
system_dir("INDEX", package = "stats") # This is a file, not a dir!
system_dir("help", package = "splines")
```
<span id="page-35-1"></span>temp\_env *Get an environment dedicated to temporary variables (and create it if needed)*

#### <span id="page-35-2"></span>Description

Create and manage a temporary environment SciViews:TempEnv low enough on the search path so that all loaded packages (except base) could easily access objects there.

#### Usage

```
temp_env()
add\_items(x, y, use.name = TRUE, replace = TRUE)add{\_}temp(x, item, value, use{\_}name = TRUE, replace = TRUE)assign_temp(x, value, replace.existing = TRUE)
change_{temp}(x, item, value, replace. existing = TRUE)exists_temp(x, mode = "any")get_temp(x, default = NULL, mode = "any", item = NULL)delete_temp(x)
rm_temp(x)
TempEnv()
```
<span id="page-35-0"></span>

```
addItems(x, y, use. names = TRUE, replace = TRUE)addTemp(x, item, value, use. names = TRUE, replace = TRUE)assignTemp(x, value, replace.existing = TRUE)
changeTemp(x, item, value, replace.existing = TRUE)
existsTemp(x, mode = "any")getTemp(x, default = NULL, mode = "any", item = NULL)rmTemp(x)
```
# Arguments

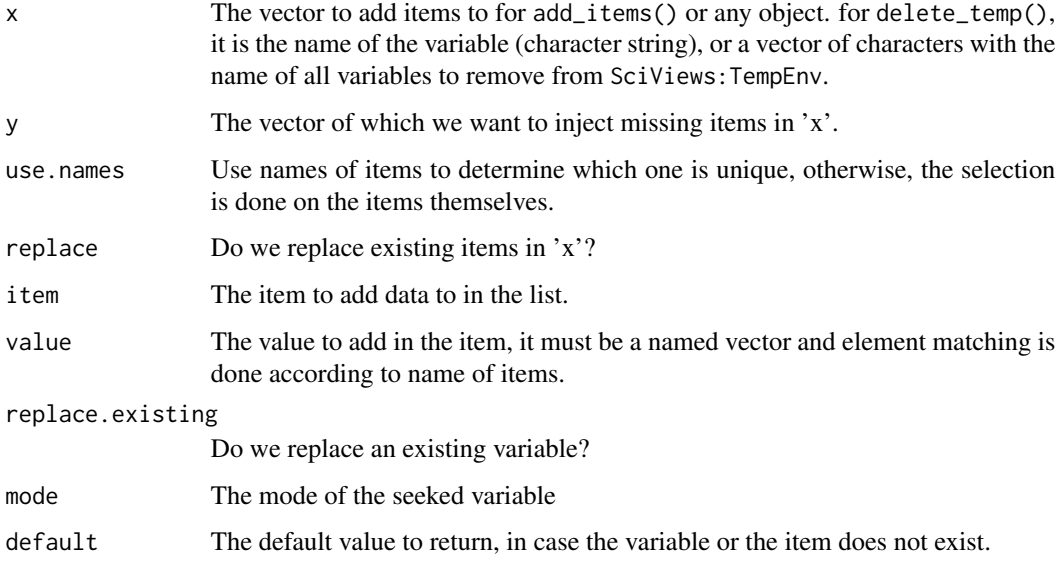

# Details

The temporary environment is attached to the search path for easier access to its objects.

# Value

The temporary environment for temp-env(), the value assigned, added or changed for assign\_temp(), add\_temp(), change\_temp(), or get\_temp(). TRUE or FALSE for exists\_temp(), delete\_temp() or rm\_temp().

# See Also

```
assign(), search(), temp_var()
```

```
ls(temp_env())
```

```
# I have a vector v1 with this:
v1 \leq -c(a = "some v1 text", b = "another v1 text")# I want to add items whose name is missing in v1 from v2
v2 \leq -c(a = "v2 text", c = "the missing item")add_items(v1, v2, replace = FALSE)
# Not the same as
add\_items(v1, v2, replace = TRUE)# This yield different result (names not used and lost!)
add_items(v1, v2, use.names = FALSE)
add\_temp("tst", "item1", c(a = 1, b = 2))# Retrieve this variable
get_temp("tst")
# Add to item1 in this list without replacement
add_temp("tst", "item1", c(a = 45, c = 3), replace = FALSE)
get_temp("tst")
# Same but with replacement of existing items
add\_temp("tst", "item1", c(a = 45, c = 3), replace = TRUE)get_temp("tst")
# Delete the whole variable
delete_temp("tst")
assign_temp("test", 1:10)
# Retrieve this variable
get_temp("test")
change_temp("tst", "item1", 1:10)
# Retrieve this variable
get_temp("tst")
# Create another item in the list
change_temp("tst", "item2", TRUE)
get_temp("tst")
# Change it
change_temp("tst", "item2", FALSE)
get_temp("tst")
# Delete it (= assign NULL to the item)
change_temp("tst", "item2", NULL)
get_temp("tst")
# Delete the whole variable
delete_temp("tst")
assign_temp("test", 1:10)
# Check if this variable exists
exists_temp("test")
# Remove it
delete_temp("test")
# Does it still exists?
exists_temp("test")
```
<span id="page-38-1"></span><span id="page-38-0"></span>

# Description

This function ensures that the variable name is cryptic enough and is not already used.

#### Usage

```
temp_var(pattern = ".var")
```

```
tempvar(pattern = ".var")
```
# Arguments

pattern The prefix for the variable (the rest is a random number).

#### Value

A string with the name of a variable.

# See Also

[tempfile\(\)](#page-0-0)

# Examples

temp\_var()

to\_rjson *Convert R object to and from RJSON specification*

# Description

RJSON is an object specification that is not unlike JSON, but better adapted to represent R objects (i.e., richer than JSON). It is also easier to parse and evaluate in both R and JavaScript to render the objects in both languages. RJSON objects are used by SciViews to exchange data between R and SciViews GUIs like Komodo/SciViews-K.

40 to\_rjson to\_rjson to\_rjson to\_rjson to\_rjson to\_rjson to\_rjson to\_rjson to\_rjson to\_rjson to\_rjson to\_rjson

#### Usage

```
to_rjson(x, attributes = FALSE)
eval_rjson(rjson)
list_to_json(x)
toRjson(x, attributes = FALSE)
evalRjson(rjson)
listToJson(x)
```
# **Arguments**

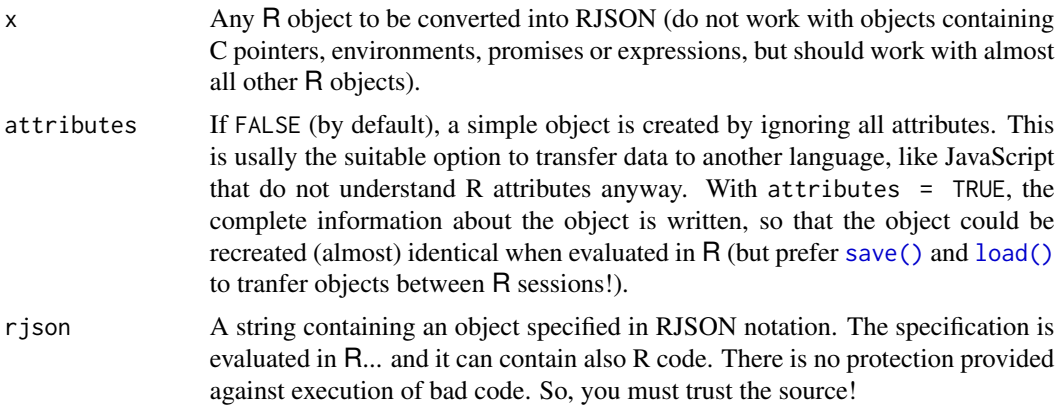

#### Details

JSON (JavaScript Object Notation) allows to specify fairly complex objects that can be rather easily exchanged between languages. The notation is also human-readable and not too difficult to edit manually (although not advised, of course). However, JSON has too many limitations to represent R objects (no NA versus NaN, no infinite numbers, no distinction between lists and objects with attributes, or S4 objects, etc.). Moreover, JSON is not very easy to interpret in R and the existing implementations can convert only specified objects (simple objects, lists, data frames, ...).

RJSON slighly modifies and enhances JSON to make it: (1) more complete to represent almost any R object (except objects with pointers, environments, ..., of course), and (2) to make it very easy to parse and evaluate in both R and JavaScript (and probably many other) languages.

With attributes = FALSE, factors and Dates are converted to their usual character representation before encoding the RJSON object. If attributes = TRUE, they are left as numbers and their attributes (class, -and levels for factor-) completely characterize them (i.e., using eval\_rjson() and such objects recreate factors or Dates, respectively). However, they are probably less easy to handle in JavaScript of other language where you import the RJSON representation.

Note also that a series of objects are not yet handled correctly. These include: complex numbers, the different date flavors other that Date, functions, expressions, environments, pointers. Do not use such items in objects that you want to convert to RJSON notation.

<span id="page-39-0"></span>

#### <span id="page-40-0"></span> $\frac{1}{10}$  to  $\frac{1}{2}$  rison 41

A last restriction: you cannot have any special characters like linefeed, tabulation, etc. in names. If you want to make your names most compatible with JavaScript, note that the dot is not allowed in syntactically valid names, but the dollar sign is allowed.

# Value

For to\_rjson(), a character string vector with the RJSON specification of the argument.

For eval\_rjson(), the corresponding R object in case of a pure RJSON object specification, or the result of evaluating the code, if it contains R commands (for instance, a RJSONp -RJSON with padding- item where a RJSON object is an argument of an R function that is evaluated. In this case, the result of the evaluation is returned).

For  $list_to_json()$ , correct (standard) JSON code is generated if x is a list of character strings, or lists.

#### See Also

[parse\\_text\(\)](#page-25-1)

```
# A complex R object
obj <- structure(list(
 a = as.double(c(1:5, 6)),LETTERS,
 c = c(c1 = 4.5, c2 = 7.8, c3 = Inf, c4 = -Inf, NA, c6 = Nan),c(TRUE, FALSE, NA),
 e = factor(c("a", "b", "a")),
 f = 'this is a "string" with quote',
 g = matrix(rnorm(4), ncol = 2),h& \& \mathbb{Q} = data.frame(x = 1:3, y = rnorm(3),
   fact = factor(c("b", "a", "b"))),
 i = Sys.DataFrame(),
 j = list(1:5, y = "another item"),comment = "My comment",
 anAttrib = 1:10,
 anotherAttrib = list(TRUE, y = 1:4))
# Convert to simplest RJSON, without attributes
rjson1 <- to_rjson(obj)
rjson1
eval_rjson(rjson1)
# More complex RJSON, with attributes
rjson2 <- to_rjson(obj, TRUE)
rjson2
obj2 <- eval_rjson(rjson2)
obj2
# Numbers near equivalence comparison (note: identical(Robj, Robj2) is FALSE)
all.equal(obj, obj2)
rm(obj, obj2, rjson1, rjson2)
```
# <span id="page-41-0"></span>**Index**

∗Topic IO capture\_all, [6](#page-5-0) parse\_text, [26](#page-25-0) source\_clipboard, [33](#page-32-0) ∗Topic misc gui\_cmd, [16](#page-15-0) obj\_browse, [21](#page-20-0) ∗Topic utilities about, [3](#page-2-0) add\_actions, [4](#page-3-0) batch, [5](#page-4-0) compare\_r\_version, [8](#page-7-0) completion, [8](#page-7-0) def, [11](#page-10-0) describe\_function, [12](#page-11-0) file\_edit, [14](#page-13-0) Install, [17](#page-16-0) is\_help, [18](#page-17-0) list\_methods, [20](#page-19-0) package, [24](#page-23-0) pkgman\_describe, [27](#page-26-0) progress, [29](#page-28-0) search web. [32](#page-31-0) subsettable, [34](#page-33-0) system\_file, [35](#page-34-0) temp\_env, [36](#page-35-0) temp\_var, [39](#page-38-0) to\_rjson, [39](#page-38-0) .libPaths(), *[25](#page-24-0)* ? *(*about*)*, [3](#page-2-0) \$.subsettable\_type *(*subsettable*)*, [34](#page-33-0) \$.subsettable\_which *(*subsettable*)*, [34](#page-33-0) about, [3](#page-2-0) add\_actions, [4](#page-3-0) add\_icons *(*add\_actions*)*, [4](#page-3-0) add\_items *(*temp\_env*)*, [36](#page-35-0) add\_items(), *[5](#page-4-0)* add\_methods *(*add\_actions*)*, [4](#page-3-0) add\_temp *(*temp\_env*)*, [36](#page-35-0)

addActions *(*add\_actions*)*, [4](#page-3-0) addIcons *(*add\_actions*)*, [4](#page-3-0) addItems *(*temp\_env*)*, [36](#page-35-0) addMethods *(*add\_actions*)*, [4](#page-3-0) addTemp *(*temp\_env*)*, [36](#page-35-0) apropos(), *[3](#page-2-0)* args(), *[13](#page-12-0)* args\_tip *(*describe\_function*)*, [12](#page-11-0) argsAnywhere(), *[13](#page-12-0)* argsTip *(*describe\_function*)*, [12](#page-11-0) assign(), *[37](#page-36-0)* assign\_temp *(*temp\_env*)*, [36](#page-35-0) assignTemp *(*temp\_env*)*, [36](#page-35-0) batch, [5](#page-4-0) batch(), *[30](#page-29-0)* call\_tip *(*describe\_function*)*, [12](#page-11-0) call\_tip(), *[24](#page-23-0)* callTip *(*describe\_function*)*, [12](#page-11-0)

capabilities(), *[19](#page-18-0)* capture.output(), *[7](#page-6-0)* capture\_all, [6](#page-5-0) capture\_all(), *[2](#page-1-0)*, *[26](#page-25-0)* captureAll *(*capture\_all*)*, [6](#page-5-0) change\_temp *(*temp\_env*)*, [36](#page-35-0) changeTemp *(*temp\_env*)*, [36](#page-35-0) compare\_r\_version, [8](#page-7-0) compareRVersion *(*compare\_r\_version*)*, [8](#page-7-0) compareVersion(), *[8](#page-7-0)* completion, [8](#page-7-0) completion(), *[13](#page-12-0)*, *[24](#page-23-0)*

# def, [11](#page-10-0)

delete\_temp *(*temp\_env*)*, [36](#page-35-0) descArgs *(*describe\_function*)*, [12](#page-11-0) descFun *(*describe\_function*)*, [12](#page-11-0) describe\_args *(*describe\_function*)*, [12](#page-11-0) describe\_function, [12](#page-11-0)

eval\_rjson *(*to\_rjson*)*, [39](#page-38-0)

#### $I<sub>N</sub>$  and  $I<sub>3</sub>$  and  $I<sub>43</sub>$

```
evalRjson (to_rjson), 39
example(), 19
exists_temp (temp_env), 36
existsTemp (temp_env), 36
expression(), 7
file(), 33
file.edit(), 15
file.exists(), 35
file.path(), 15, 35
file_edit, 14
file_edit(), 35
fileEdit (file_edit), 14
get_actions (add_actions), 4
get_temp (temp_env), 36
get_temp(), 17
getTemp (temp_env), 36
gui_cmd, 16
gui_export (gui_cmd), 16
gui_import (gui_cmd), 16
gui_load (gui_cmd), 16
gui_report (gui_cmd), 16
gui_save (gui_cmd), 16
gui_setwd (gui_cmd), 16
gui_source (gui_cmd), 16
guiCmd (gui_cmd), 16
guiExport (gui_cmd), 16
guiImport (gui_cmd), 16
guiLoad (gui_cmd), 16
guiReport (gui_cmd), 16
guiSave (gui_cmd), 16
guiSetwd (gui_cmd), 16
guiSource (gui_cmd), 16
help(), 3, 19
help.search(), 3, 33
helpSearchWeb (search_web), 32
Install, 17
Install(), 24, 25
install.packages(), 17
is_aqua (is_help), 18
is_help, 18
is_jgr (is_help), 18
is_mac (is_help), 18
is_rgui (is_help), 18
is_rstudio (is_help), 18
```
is\_rstudio\_desktop *(*is\_help*)*, [18](#page-17-0)

is\_rstudio\_server *(*is\_help*)*, [18](#page-17-0) is\_sdi *(*is\_help*)*, [18](#page-17-0) is\_win *(*is\_help*)*, [18](#page-17-0) isAqua *(*is\_help*)*, [18](#page-17-0) isHelp *(*is\_help*)*, [18](#page-17-0) isJGR *(*is\_help*)*, [18](#page-17-0) isMac *(*is\_help*)*, [18](#page-17-0) isRgui *(*is\_help*)*, [18](#page-17-0) isSDI *(*is\_help*)*, [18](#page-17-0) isWin *(*is\_help*)*, [18](#page-17-0) library(), *[25](#page-24-0)* list\_methods, [20](#page-19-0) list\_to\_json *(*to\_rjson*)*, [39](#page-38-0) list\_types *(*list\_methods*)*, [20](#page-19-0) listMethods *(*list\_methods*)*, [20](#page-19-0) listToJson *(*to\_rjson*)*, [39](#page-38-0) listTypes *(*list\_methods*)*, [20](#page-19-0) load(), *[40](#page-39-0)* mode(), *[11](#page-10-0)* obj\_browse, [21](#page-20-0) obj\_clear *(*obj\_browse*)*, [21](#page-20-0) obj\_dir *(*obj\_browse*)*, [21](#page-20-0) obj\_info *(*obj\_browse*)*, [21](#page-20-0) obj\_list *(*obj\_browse*)*, [21](#page-20-0) obj\_menu *(*obj\_browse*)*, [21](#page-20-0) obj\_menu(), *[5](#page-4-0)*, *[21](#page-20-0)* obj\_search *(*obj\_browse*)*, [21](#page-20-0) objBrowse *(*obj\_browse*)*, [21](#page-20-0) objClear *(*obj\_browse*)*, [21](#page-20-0) objDir *(*obj\_browse*)*, [21](#page-20-0) objInfo *(*obj\_browse*)*, [21](#page-20-0) objList *(*obj\_browse*)*, [21](#page-20-0) objMenu *(*obj\_browse*)*, [21](#page-20-0) objSearch *(*obj\_browse*)*, [21](#page-20-0) package, [24](#page-23-0) package(), *[18](#page-17-0)*, *[29](#page-28-0)* parse(), *[7](#page-6-0)*, *[26](#page-25-0)* parse\_text, [26](#page-25-0) parse\_text(), *[2](#page-1-0)*, *[41](#page-40-0)* parseText *(*parse\_text*)*, [26](#page-25-0) pkgman\_describe, [27](#page-26-0) pkgman\_detach *(*pkgman\_describe*)*, [27](#page-26-0) pkgman\_get\_available *(*pkgman\_describe*)*, [27](#page-26-0) pkgman\_get\_installed *(*pkgman\_describe*)*, [27](#page-26-0)

```
pkgman_get_mirrors (pkgman_describe), 27
pkgman_install (pkgman_describe), 27
pkgman_load (pkgman_describe), 27
pkgman_remove (pkgman_describe), 27
pkgman_set_cran_mirror
        (pkgman_describe), 27
pkgManDescribe (pkgman_describe), 27
pkgManDetach (pkgman_describe), 27
pkgManGetAvailable (pkgman_describe), 27
pkgManGetInstalled (pkgman_describe), 27
pkgManGetMirrors (pkgman_describe), 27
pkgManInstall (pkgman_describe), 27
pkgManLoad (pkgman_describe), 27
pkgManRemove (pkgman_describe), 27
pkgManSetCRANMirror (pkgman_describe),
        27
plot.lm(), 20
plot.ts(), 20
print.objList (obj_browse), 21
progress, 29
progress(), 5, 6
R.home(), 35
R.version(), 8
rc.settings(), 10
rep(), 11
require(), 25
rm_temp (temp_env), 36
rmTemp (temp_env), 36
RSiteSearch(), 32, 33
save(), 40
search(), 23, 25, 37
search_web, 32
source(), 33
source_clipboard, 33
sourceClipboard (source_clipboard), 33
subsettable, 34
svMisc-package, 2
Sys.which(), 35
system.file(), 35
system_dir (system_file), 35
system_file, 35
```
system\_file(), *[15](#page-14-0)*

temp\_env, [36](#page-35-0) temp\_env(), *[2](#page-1-0)*, *[5](#page-4-0)*, *[11](#page-10-0)*

systemDir *(*system\_file*)*, [35](#page-34-0) systemFile *(*system\_file*)*, [35](#page-34-0)

```
temp_var, 39
temp_var(), 2, 37
tempdir(), 35
TempEnv (temp_env), 36
tempfile(), 39
tempvar (temp_var), 39
to_rjson, 39
toRjson (to_rjson), 39
txtProgressBar(), 30
```
write.objList *(*obj\_browse*)*, [21](#page-20-0) write.table(), *[23](#page-22-0)*